## **Photoshop CS4 Keygen Free Download**

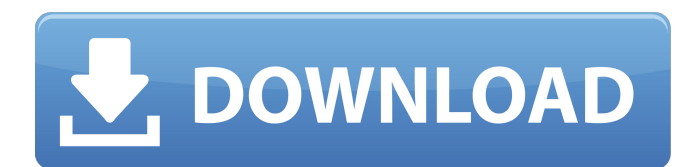

### **Photoshop CS4 Crack + With Keygen Download**

Adobe offers a free Photoshop software demo; users with an Adobe ID can download it at `www.adobe.com/products/photoshop.html`. Adobe Photoshop CS3 is \$699; Photoshop CS4 Product Key is \$999; and CS5 is \$1499. For more information on Photoshop, check out the beginning of this chapter. Adobe After Effects Adobe After Effects (`www.adobe.com/products/aftereffects.html`) is a vector and bitmap creation and editing program that uses a numeric keyframe system and limited editing automation to manipulate images. After Effects can render motion graphics or composited images in a number of ways and can be used to animate or create advanced effects. However, it's a primarily time-consuming program (it's referred to as a motion graphics, or motion compositing, tool). In addition, many people use After Effects for a limited set of tasks; therefore, it's not very well known as the industry standard. After Effects CS5 is \$999, and CS6 is \$1699. The Adobe Suite: Adobe Photoshop, Adobe Illustrator, and Adobe Acrobat Are you a graphic artist who also produces some written material? Then you need an Adobe Acrobat suite. You need Acrobat (the free version is good enough) for creating PDFs, and you need Illustrator for vector graphics. Photoshop is for your photo needs. A number of other programs are part of the package, such as Dreamweaver for web design (sometimes called Web Authoring), Adobe Presenter for presentations (which can include images and video), and a code development package called Flash Professional CS5. Adobe Photoshop CS3 is \$699; Photoshop CS4 2022 Crack is \$999; and Photoshop CS5 is \$1499. Adobe Acrobat X for the Mac is \$399 and for Windows is \$499. A must have for a print studio A print studio that produces a variety of printed products (such as brochures and flyers) or books can benefit from a workstation that includes Adobe Illustrator and Adobe InDesign. Adobe Illustrator is used for vector illustration. While print professionals often use it, those interested in typography should check out Adobe InDesign. InDesign is primarily a layout application but can do terrific work in creating type styles and other typographic considerations. Adobe Illustrator is \$499 and Adobe InDesign is \$499. If your work place

### **Photoshop CS4 Serial Number Full Torrent**

You can download the free version of Photoshop Elements from the Adobe website. If you have already purchased a full version of Photoshop, you can redeem a free 14-day trial of Photoshop Elements by visiting Adobe's site and providing your valid account information. The free trial version of Elements is compatible with the regular version of Photoshop Elements (CS and newer versions) and Photoshop Elements 16. This page walks you through the basic steps for using Photoshop Elements to edit images. We recommend reading the Essential guide to Photoshop Elements before trying to edit images, but if you are new to Photoshop Elements, we recommend checking out our beginner's Photoshop Elements guide first. Creating a new document Photoshop Elements starts off with a blank document. You can create a document or edit an existing document. When you open a document, you'll see the default image along with the lightbox and toolbox. If you're new to Photoshop Elements, the default image is a black background, and you won't see the lightbox and toolbox. You can access these features by clicking the Lightbox icon in the top-left corner of the screen or by pressing ⌘-L (Mac), or CTRL+L (Windows). In the Lightbox, the toolbox and the lightbox gallery are available. The toolbox contains all the tools available in the program, and the lightbox gallery is where you

can apply various adjustments and fill with various colors, textures and patterns. After opening an image in Photoshop

Elements, you can save the file to your computer. You can open the image again at any time by pressing ⌘-N (Mac) or CTRL+N (Windows) to create a new blank document. If you don't want to keep the image you are working on, you can save the file to your computer and then choose File | New. In that case, Photoshop Elements will create a new document that corresponds to the original image on your computer. Resizing images Photoshop Elements has several tools to resize the image. The program can resize the entire image, or simply resize one or multiple components such as the text, background, or foreground. You can drag the handles for either vertical or horizontal resizing or select either of those options from the Resize drop-down menu. You can also use the zoom tool. If you need to resize large or transparent images a681f4349e

# **Photoshop CS4**

Expression of a novel nociceptin/orphanin FQ receptor in the eye and its expression in ciliary body of a rat model of glaucoma. Neuropeptides are now being investigated for their ability to prevent post surgical intraocular pressure (IOP) elevation in ocular hypertension and glaucoma. We isolated a novel nociceptin/orphanin FQ peptide receptor from a human cerebral cortex cDNA library and studied its gene expression in the eye. The gene was cloned and the peptide coded for by this transcript was synthesized and characterized. The IOP was determined using the rebound tonometer and the optic nerve head (ONH) laserdensitometry. Immunohistochemistry was used to examine expression of the nociceptin/orphanin FQ receptor in the ocular tissues. We report the presence of nociceptin/orphanin FQ receptors in the ciliary body, iris and retina. We also observed a distinct pattern of immunolabeling in the ciliary body and in the proximal retina, and suggest a role for nociceptin/orphanin FQ in maintenance of IOP levels.Hi Stephanie, Below is a spreadsheet that compares the interest and principal payments on the loan between ROC and Enron, as well as the combined interest payments under the two deals, totaling the interest payments made between the two companies (CUSTPROC1), and the total interest charges incurred, outstanding (CUSTPROC2). The loan interest charge incurred for each deal is \$14.7 million. (The past interest expenses are not captured in the loan schedule attached to the commodity confirmation) ROC has paid the full balance of the loan to us. Based on the attached, your interest income should be reduced by about \$14.7 million. Let us know if you need anything further. Thanks Veronica Espinoza x5-6336 Loan Schedule for Bridge Loan from ROC to Enron: Date Interest Rate Term Principal Amount 8/27/00 10%

### **What's New in the?**

Q: Como aplicar un color desde código CSS a una etiqueta C# Estoy intentando cambiar el color de fondo de una etiqueta en código C# Aquí el código C# en el que deseo cambiar el color, esta en el archivo normal.aspx : stikymama stikyma Quiero poner el fondo blanco

## **System Requirements For Photoshop CS4:**

Windows 10 64-bit or later 1 GHz Processor 1 GB of RAM (2 GB recommended for high-end gaming) 320 GB of free hard drive space DirectX 11 Display: 1280x720 resolution Network: Broadband Internet connection Audio: DirectX 11 compatible How to Install Game Download the latest version of the game. Unpack the downloaded file. Install the game in Steam (If you don't have a Steam account yet you can register

Related links:

<https://www.yesinformation.com/photoshop-2022-version-23-0-1-free-download-for-pc/> <https://mothershepherd.com/sites/default/files/webform/Adobe-Photoshop-CC-2019-version-20.pdf> <http://fricknoldguys.com/adobe-photoshop-2022-jb-keygen-exe-free-download-pc-windows-march-2022/> <http://myquicksnapshot.com/?p=15147> [https://ihunt.social/upload/files/2022/06/loNqUsOm1yzbKVblv7Ov\\_30\\_4096652f911f8bb8f9e989fb19c38d35\\_file.pdf](https://ihunt.social/upload/files/2022/06/loNqUsOm1yzbKVblv7Ov_30_4096652f911f8bb8f9e989fb19c38d35_file.pdf) <https://maltymart.com/advert/adobe-photoshop-2022-version-23-1-3264bit-latest-2022/> <https://corporateegg.com/photoshop-2020-crack-activation-code-torrent/> <https://mandarinrecruitment.com/system/files/webform/photoshop-2022-version-232.pdf> [https://michoacan.network/wp-content/uploads/2022/06/Adobe\\_Photoshop\\_2021\\_version\\_22\\_keygen\\_only\\_\\_Free.pdf](https://michoacan.network/wp-content/uploads/2022/06/Adobe_Photoshop_2021_version_22_keygen_only__Free.pdf) [http://mysteriesoftheunknown.com/wp-content/uploads/2022/06/Adobe\\_Photoshop\\_CC\\_2019\\_Version\\_20.pdf](http://mysteriesoftheunknown.com/wp-content/uploads/2022/06/Adobe_Photoshop_CC_2019_Version_20.pdf) [https://www.puremeditation.org/wp](https://www.puremeditation.org/wp-content/uploads/Photoshop_2021_Version_224_Crack_Keygen_With_Serial_number__Latest.pdf)[content/uploads/Photoshop\\_2021\\_Version\\_224\\_Crack\\_Keygen\\_With\\_Serial\\_number\\_\\_Latest.pdf](https://www.puremeditation.org/wp-content/uploads/Photoshop_2021_Version_224_Crack_Keygen_With_Serial_number__Latest.pdf) https://projfutr.org/wp-content/uploads/2022/06/Adobe\_Photoshop\_2022\_Version\_231\_Product\_Key\_And\_Xforce\_Keygen\_ [MacWin\\_Final\\_2022.pdf](https://projfutr.org/wp-content/uploads/2022/06/Adobe_Photoshop_2022_Version_231_Product_Key_And_Xforce_Keygen__MacWin_Final_2022.pdf) <https://marriagecermony.com/photoshop-2022-version-23-0-1-universal-keygen-keygen/> [https://yooyi.properties/wp-content/uploads/2022/06/Adobe\\_Photoshop\\_CC\\_2015\\_version\\_17.pdf](https://yooyi.properties/wp-content/uploads/2022/06/Adobe_Photoshop_CC_2015_version_17.pdf) <https://bodhirajabs.com/wp-content/uploads/2022/06/obeuzzy.pdf> <https://www.ajgroup.id/adobe-photoshop-2022-version-23-0-2-license-code-keygen-pc-windows-2022/> https://colored.club/upload/files/2022/06/IDwDaO6Z7PNmwuhvknyS\_30\_083d773544f6c2e565389e23ad514f91\_file.pdf <https://www.prarthana.net/pra/photoshop-2022-version-23-1-1-install-crack-x64/> <http://islamic-videos.com/photoshop-2021-version-22-1-1-keygen-full-version/>

[https://www.careerfirst.lk/sites/default/files/webform/cv/Photoshop-2020-version-21\\_4.pdf](https://www.careerfirst.lk/sites/default/files/webform/cv/Photoshop-2020-version-21_4.pdf)